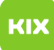

## Migration alter E-Mail aus dem Webmail-Postfach nach Exchange

## 08/04/2024 01:35:54

## **FAQ Article Print**

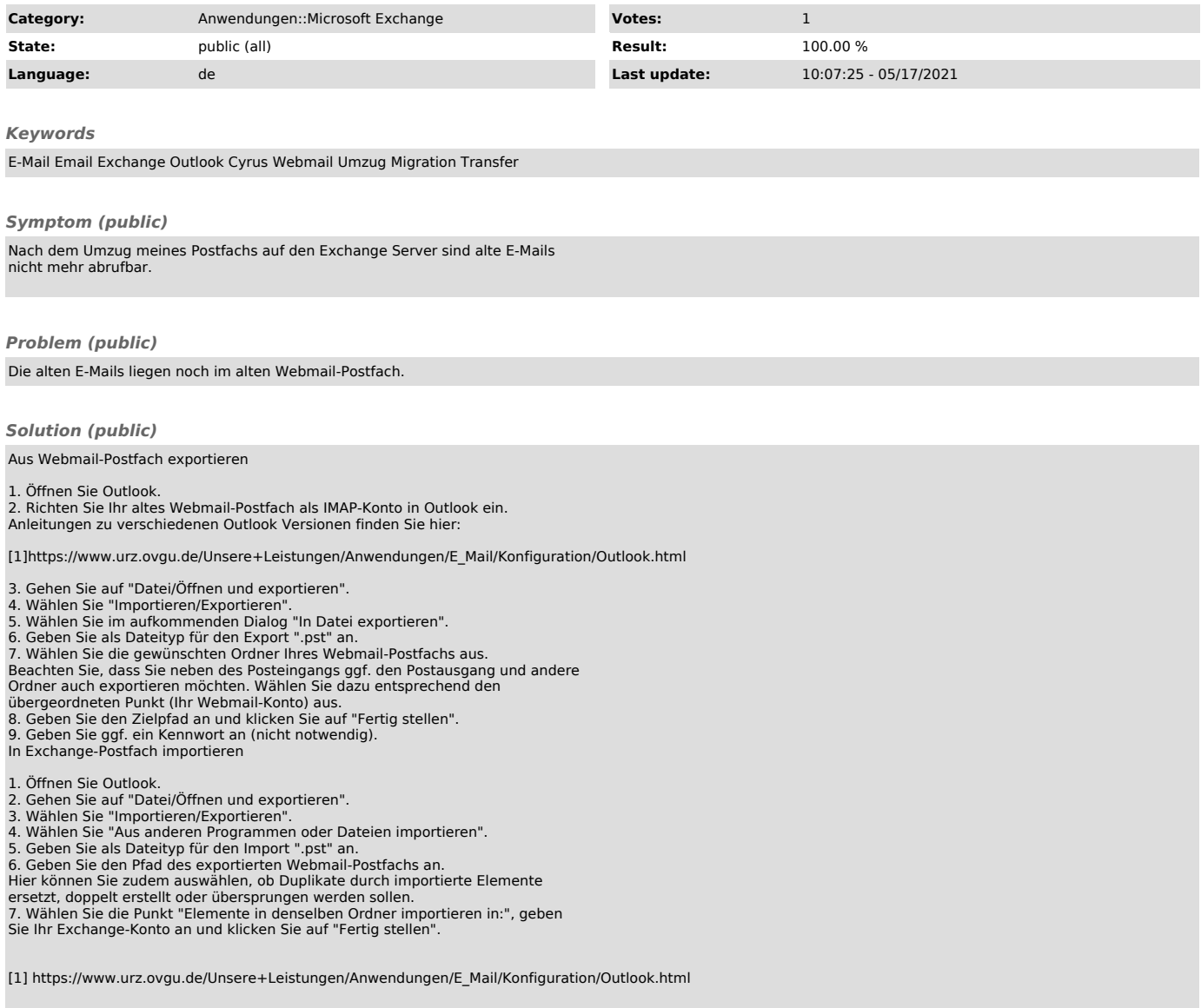